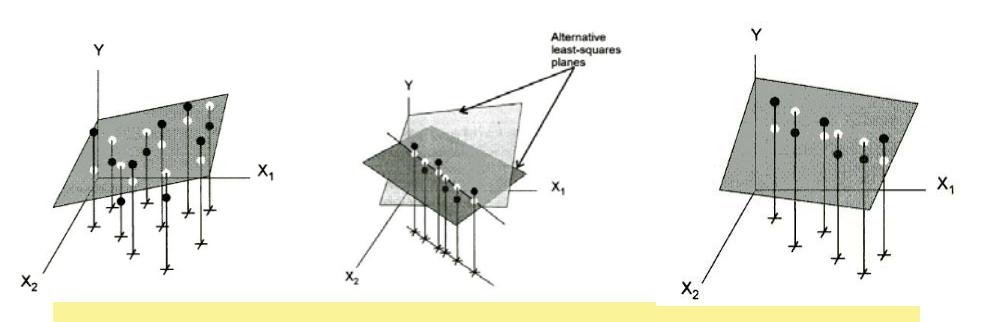

# Collinearity in regression

(the dreaded disease, and how to live with it)

### Psychology 6140

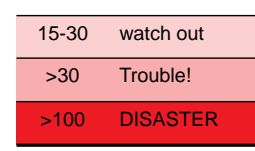

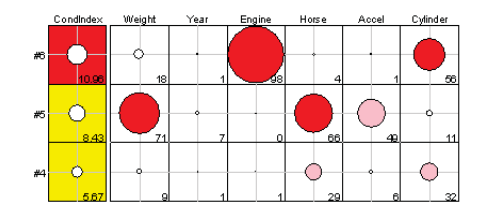

# What is collinearity?

- • If there is a *perfect* linear relation among the predictors:
	- $|X'X|=0 \rightarrow (X'X)^{-1}$  does not exist
	- **No unique solution for regression coeffs**
	- Standard errors are infinite (why?)
- • (Multi-) collinearity refers to the case when there are very high multiple correlations among Xs
	- i.e., R<sup>2</sup> (x<sub>i</sub> | other xs) > .90
	- Can't tell just by looking at simple correlations (why?)
	- $\blacksquare$  (High simple r<sub>ij</sub> is sufficient, but not necessary)
	- $|X'X| \approx 0 \rightarrow$  regression coeffs not well-determined

# What is collinearity?

- Consequences:
	- Estimated coefficients have large standard errors  $\rightarrow$ small *t* statistics, large CIs
	- $\blacksquare$   $\rightarrow$  Overall model may be highly significant, while no (or few) individual predictors are
	- **May have poor numerical accuracy because**  $|X'X| \approx 0$ **.** (why?)
	- **Partial regression coeffs (** $\Delta y/\Delta x$ **, holding others constant**) are estimating something that does not occur in the data. (why?)

### Collinearity: Practicalities

- • Collinearity often occurs with time-series or region data, where different variables (wages, prices, GNP, mortality, …) tend to rise and fall together.
- • Less common in cross-sectional social science studies, where variables are often weakly related.
- Perfect linear relations always arise when scores are *ipsatized* (individuals' % of total or dev. from mean)

%verbal + %math + %social + %perceptual = 100

- •Also always in cases of wide data, *p > n* [why? Think: R(**X**)]
- •Common in models with interactions  $(X_1 * X_2)$  or polynomial terms  $(X^2, X^3)$ , *unless* these are centered using deviations from the mean
	- E.g., use

$$
X_1X_2 = (x_1 - \overline{x}_1) \times (x_2 - \overline{x}_2) \qquad x, \quad (x - \overline{x})^2, \quad (x - \overline{x})^3, \ldots
$$

3

4

### Why centering works

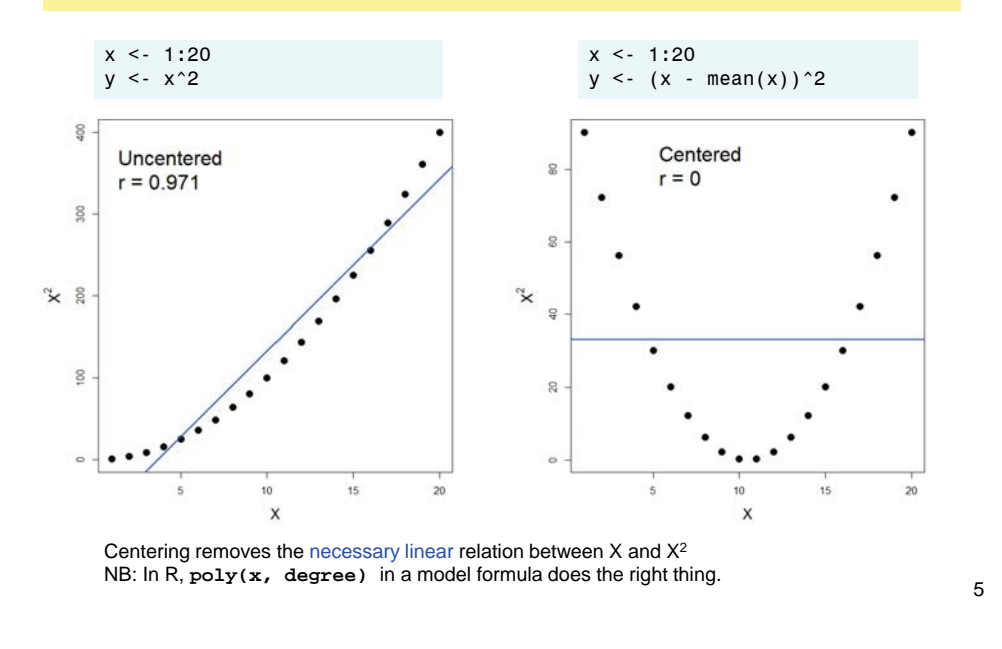

# Visualizing collinearity: Case 1

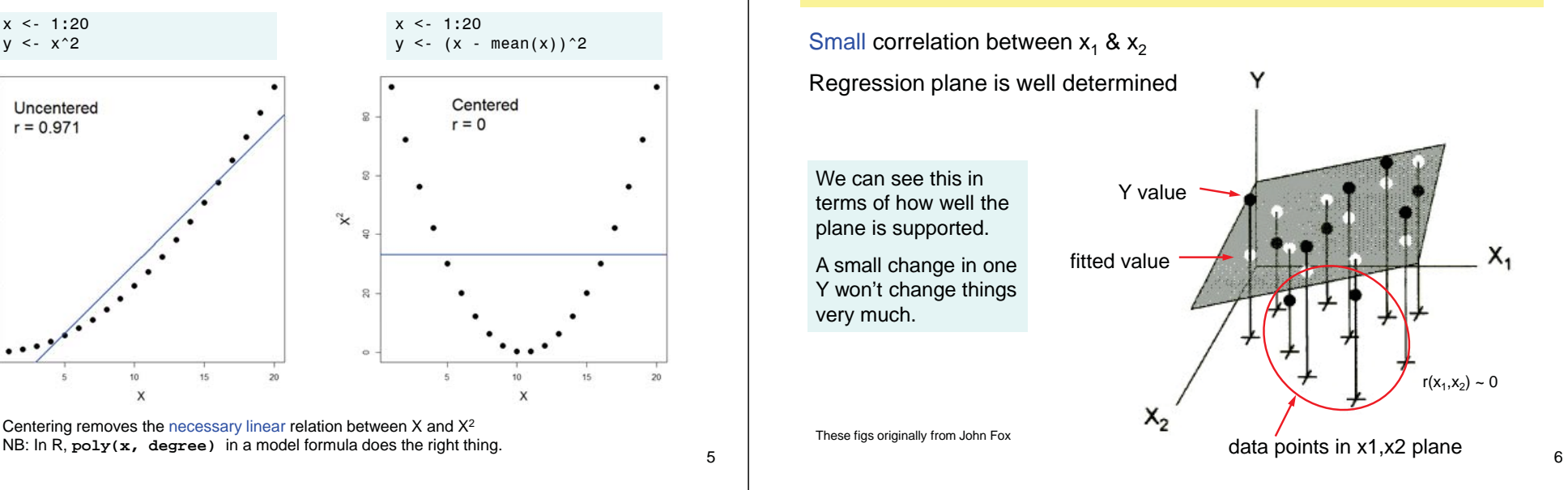

Visualizing collinearity: Case 2

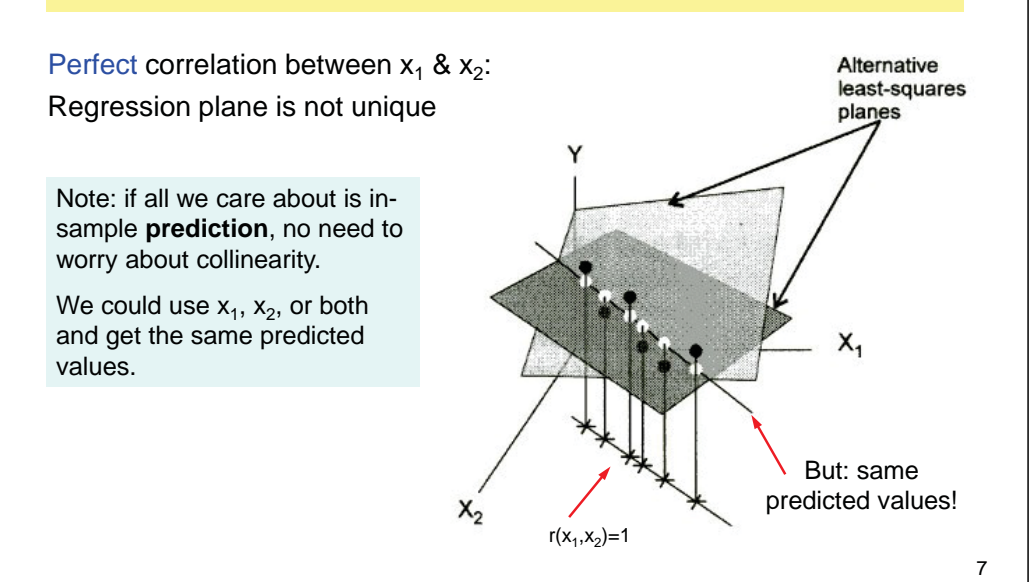

# Visualizing collinearity: Case 3

Strong correlation between  $\mathsf{x_1\ & \mathsf{x_2}:}$ Regression plane is unique, but not well determined

Small changes in  $Ys \rightarrow$  large changes in coefficients

We can see this in that the plane is **not** well supported.

So, a small change in the data can make a large change in the coefficients

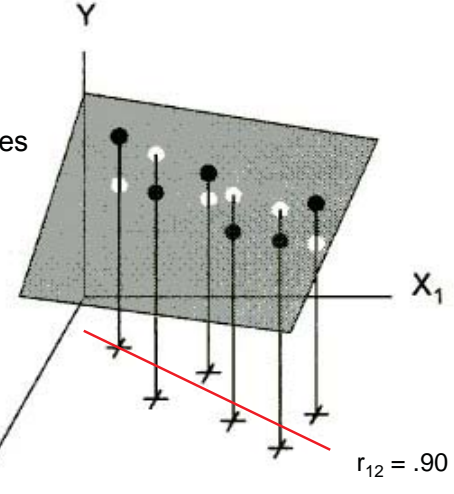

## Measuring collinearity

- Sampling variances: s2(**b**) = MSE (**X**'**X**)-1
- For 2 predictors:

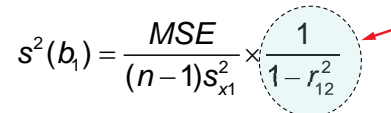

Variance inflation factor (VIF):  $s^2(b) \rightarrow$ infinity as r<sup>2</sup> $\rightarrow$ 1

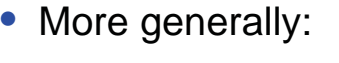

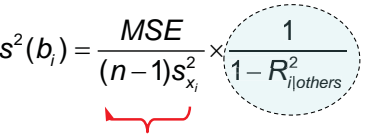

Std. err. when  $R^2=0$ 

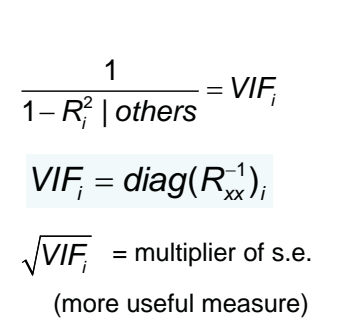

9

11

# When should I worry?

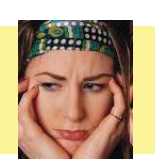

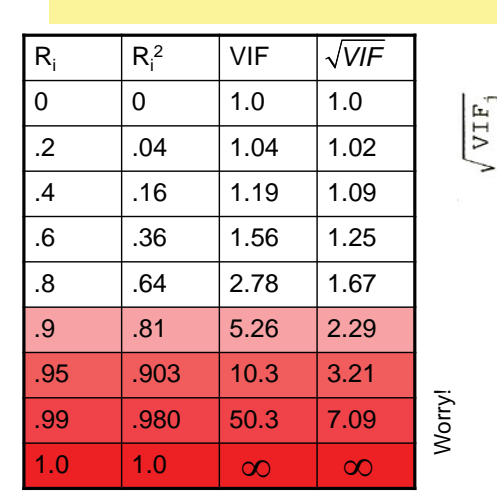

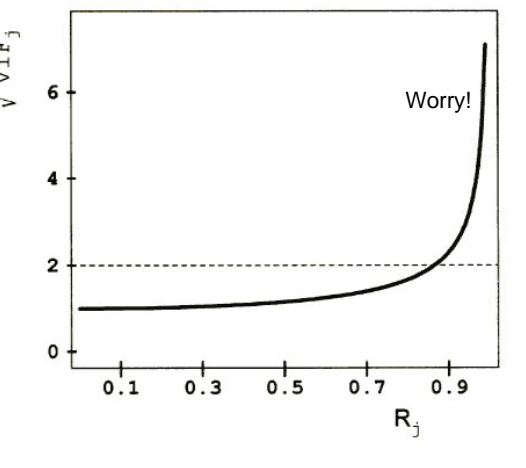

# Collinearity diagnostics

- $\bullet\,$  VIF, or its inverse, TOLerance = 1-R $^2_{\rm i|others}$
- $\bullet\,$  Condition #s, based on eigenvalues of  $\mathsf{R}_{\mathsf{xx}}$ :
	- #( $\lambda_i$  ≈ 0) = # near linear dependencies
	- Scale relative to max  $\lambda$  to make scale free:

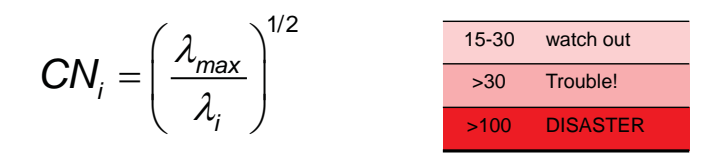

**Connection with eigenvalues of (X'X):** 

$$
(\mathbf{X}^\top \mathbf{X}) = \mathbf{V} \text{ diag}(\lambda_i) \mathbf{V}^\top \rightarrow (\mathbf{X}^\top \mathbf{X})^{-1} = \mathbf{V} \text{ diag}(\frac{1}{\lambda_i}) \mathbf{V}^\top
$$

# Collinearity diagnostics

- How to tell which variables are involved in each nearlinear dependence?
	- **Eigenvector proportions: % variance of each variable related to** each small λ (large CN)
	- **PROC REG: option COLLINOINT on MODEL statement** 
		- E.g., proc reg; model y=x1-x5 / vif collinoint;
	- Note: SAS (SPSS?) also has a less useful COLLIN that does *not* adjust for the intercept.
	- R: use **car::vif()**and **perturb::colldiag()**
		- **mymod <- lm(y ~ ., data=)**
		- **vif(mymod)**
		- **colldiag(mymod, center=TRUE)**

### Example: cars data

#### %include **data**(cars2);

**proc reg** data=cars2;

model mpg = weight year engine horse accel cylinder;

**run**;

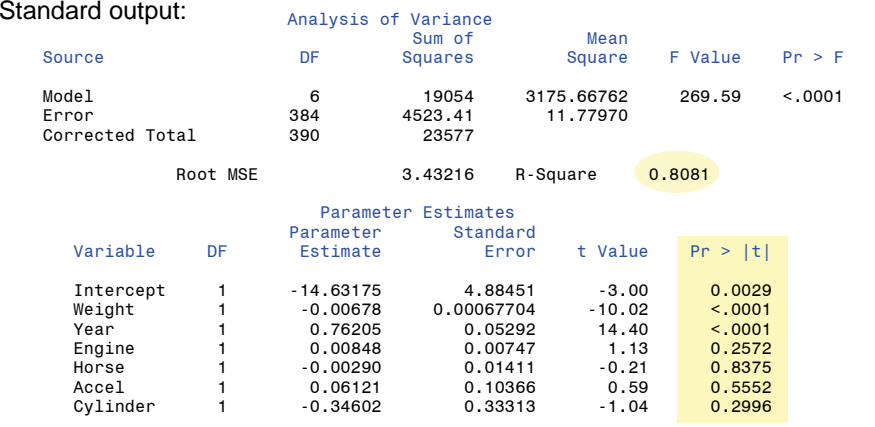

#### \*-- refit model, and request collinearity diagnostics;

**proc reg** data = cars2;

model mpg = weight year engine horse accel cylinder / vif collinoint; **run**;

#### VIF Output:

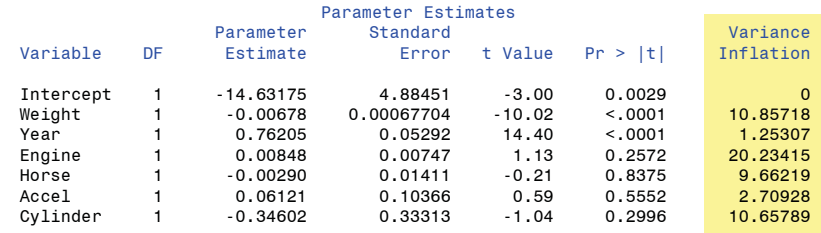

- 4 of 6 predictors have dangerously high VIFs!
- How many near singularities?
- which predictors involved in each?

#### COLLINOINT Output:

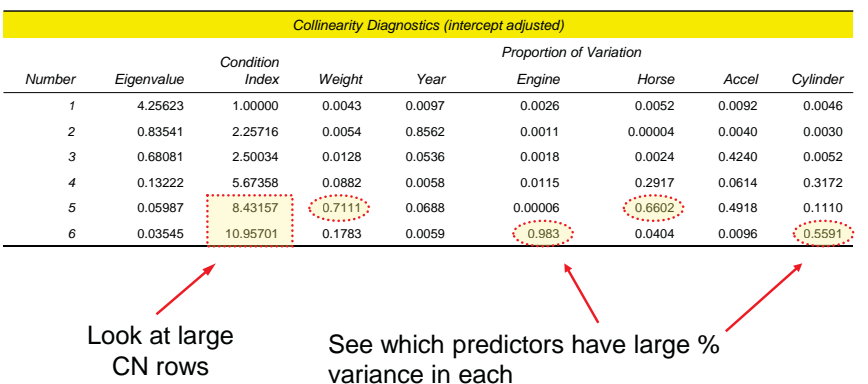

(others don't matter)

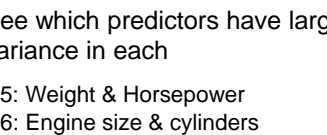

#### Same output from R

library(car) # for vif library(perturb) # for colldiag cars.mod  $\leq$  -  $\text{Im}(mpg \sim$  weight + year + engine + horse + accel + cylinder, data=cars) vif(cars.mod) colldiag(cars.mod, center=TRUE)

#### > vif(cars.mod)

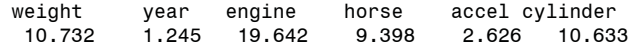

#### > colldiag(cars.mod, center=TRUE)

Condition Index Variance Decomposition Proportions weight year engine horse accel cylinder 1 1.000 0.004 0.010 0.003 0.005 0.009 0.005 2 2.252 0.007 0.787 0.002 0.000 0.022 0.004 3 2.515 0.010 0.142 0.001 0.002 0.423 0.004 4 5.660 0.087 0.005 0.014 0.306 0.063 0.309 5 8.342 0.715 0.052 0.000 0.654 0.469 0.115 6 10.818 0.176 0.004 0.981 0.032 0.013 0.563

15

### Visualizing correlations

High simple correlations  $r_{ii}$ among predictors are sufficient for collinearity, but not necessary (because it depends on  $R^2$  ilothers)

Nevertheless, high simple correlations signal a problem.

A corrgram reorders the variables to show patterns and can highlight large correlations

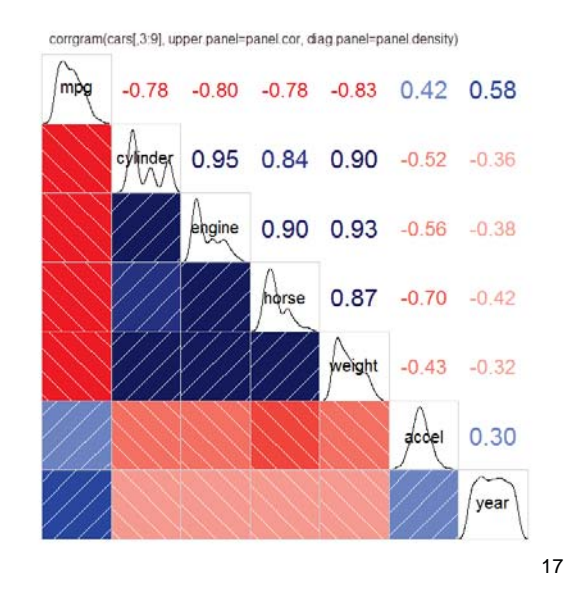

### Visualizing diagnostics: tableplots

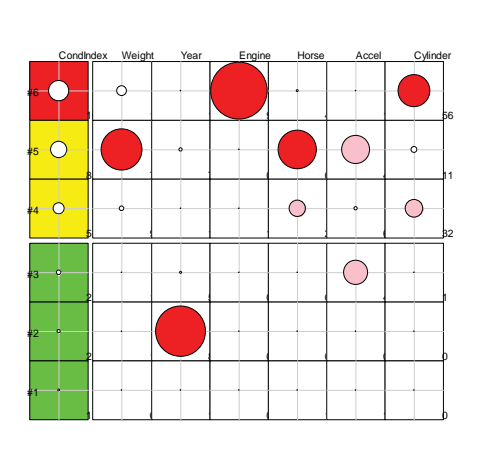

- Sort table in reverse order, by Condition Index
- • Color code CondIndex by "danger"
- Variance proportions:  $\sim$ circle diameter
- Uses R tableplot package

See: Friendly & Kwan (2009), "Where's Waldo: Visualizing collinearity diagnostics", *The American Statistician*.

## Visualizing collinearity: biplots

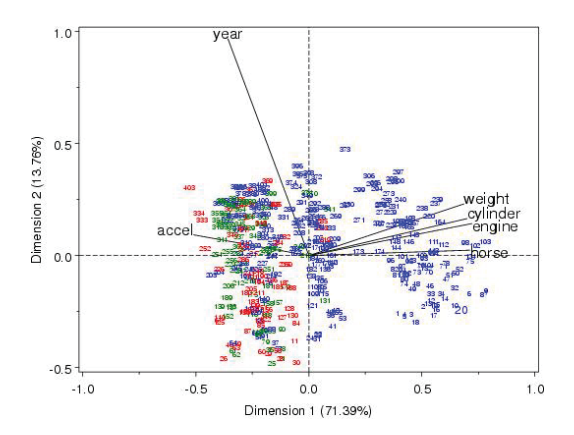

- $\bullet$  Standard biplot shows the data in the space of the largest dimensions
	- **Largest eigenvalues**
	- **Smallest condition** indices
	- Not useful for assessing collinearity

# Visualizing collinearity: biplots

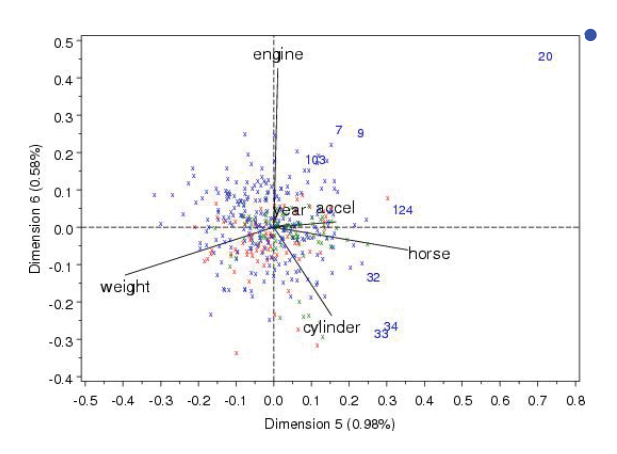

- Collinearity biplot shows the data in the space of the *smallest* dimensions
- **Smallest eigenvalues**
- **Largest condition indices**
- **Shows collinearity** directly
- Also shows possible outliers

### Example: Acetylene production data

### • Model:  $y = x_1 + x_2 + x_3 + x_1x_2 + x_1^2$

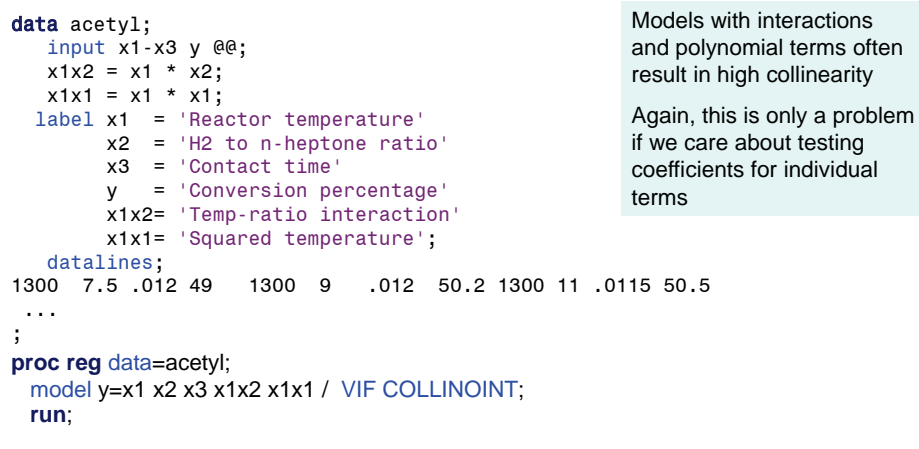

#### VIF Output:

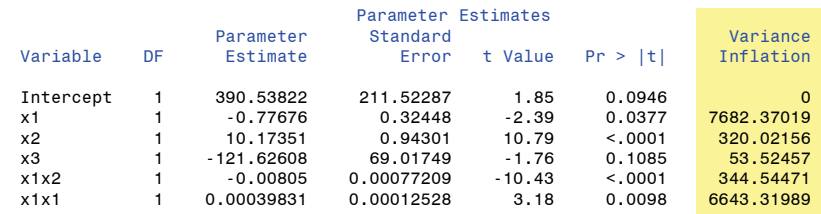

#### COLLINOINT Output:

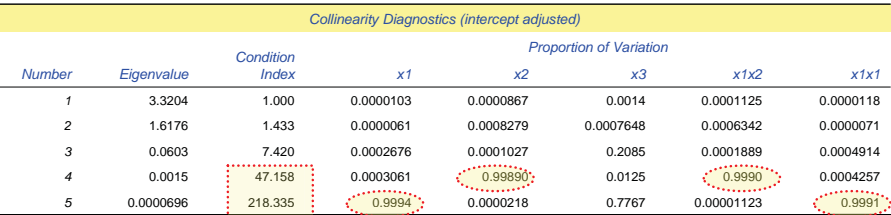

Two near linear dependencies, both fairly severe

22

### Remedies for structural collinearity

- Collinearity often a data problem no magic cure
- *Always* enter interactions using mean deviations
	- $\blacksquare$   $X_1 * X_2 \rightarrow (X_1 \overline{X}_1)(X_2 \overline{X}_2)$
- •• Sometimes can redefine variables to reduce/remove high correlations
	- Divide by (adjust for): population, GNP, years in major leagues $\rightarrow$ per capita measures, etc.
	- **Sums & differences reduce correlations**

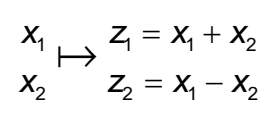

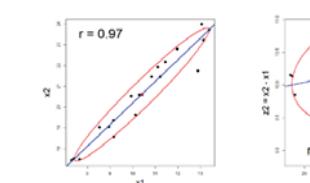

23

21

### Example: Acetylene production data

\*-- transform x1, x2 to deviations from mean; **proc standard** data=acetyl out=acetyl1 m=**0**;

var x1 x2; \*-- recompute powers and interactions using deviations;

**data** acetyl1;

set acetyl1;  $x1x2 = x1 * x2;$ 

 $x1x1 = x1 * x1$ :

**proc reg** data=acetyl1;

- model y=x1 x2 x3 x1x2 x1x1 / VIF COLLINOINT;
- **run**;

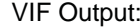

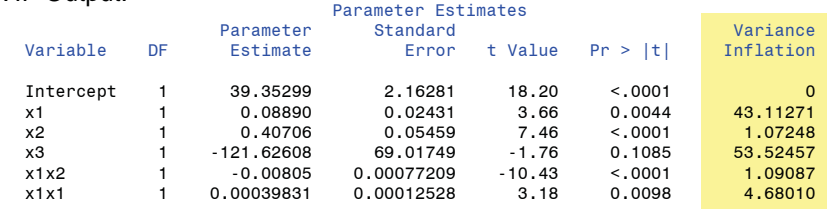

### **Remedies**

#### COLLINOINT Output:

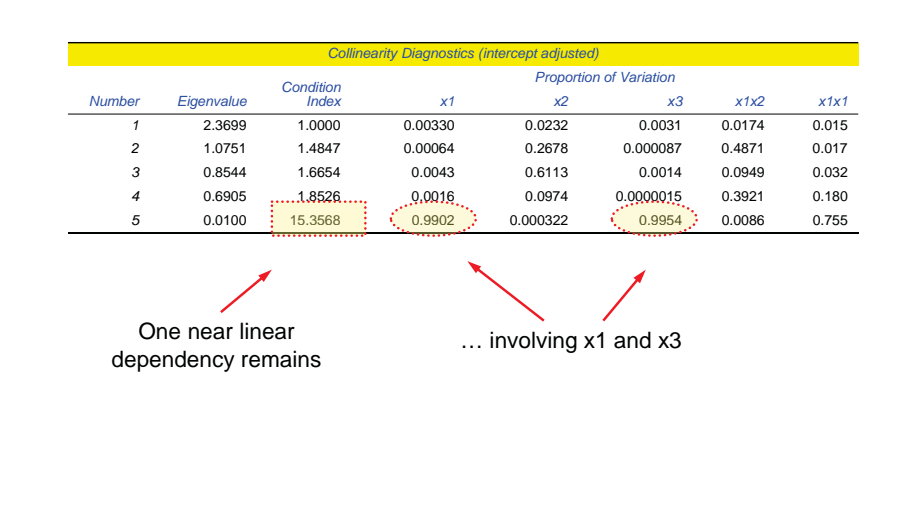

### • Variable selection, model re-specification

- **Use of automatic, stepwise methods often misleading** 
	- Curing a collinearity-cold by risking pneumonia
- Diagnostics + thought:
	- Redefine variables
	- Remove or average redundant ones
	- Force important predictors into model, use selection methods on remaining ones.

### Statistical remedies

- $\bullet~$  Transform  $\mathsf{X_1}-\mathsf{X_p}$  to principal components,  $\mathsf{PC}_\mathtt{1}-\mathsf{PC}_\mathtt{p}$ 
	- PC<sub>1</sub> PC<sub>p</sub> are uncorrelated
	- **•** Regress Y on PC<sub>1</sub> PC<sub>p</sub>
	- But: are the components interpretable?
	- Biplot of PCs with projected variable vectors can help!
- $\bullet$  Incomplete principal components regression
	- **Drop components associated with smallest eigenvalues (large condition** #s)
	- Gives biased estimates, but with smaller std. errors
	- PROC REG: PCOMIT= option
	- If a way, this is similar to what we saw in biplots, looking at the smallest dimensions
- •Good for prediction goal; less good for scientific explanation

## Example: fitness data

#### %include **data**(fitnessd);

proc reg data=fitness;

model  $oxy = aqe weight runtime^r$  runtime rstpulse runpulse maxpulse / vif collinoint;

#### Parameter Estimates

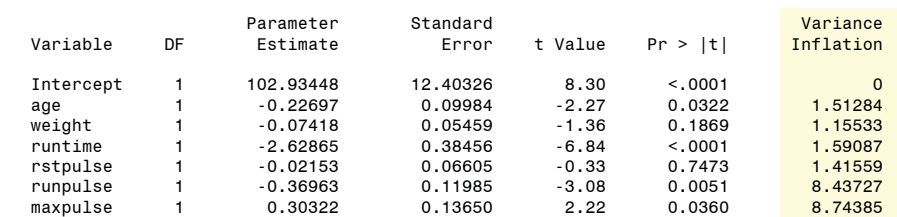

We should have known that runpulse and maxpulse would be highly correlated

• Redefine these using sum and difference: both reasonably interpretable

#### \*-- redefine pulse rate variables;

#### data fit2;

```
 set fitness; 
 pulse = (runpulse + maxpulse); 
 pdiff = (maxpulse - runpulse);
```
#### proc reg data=fit2;

model oxy = age weight runtime rstpulse pulse pdiff / vif; run;

#### Parameter Estimates

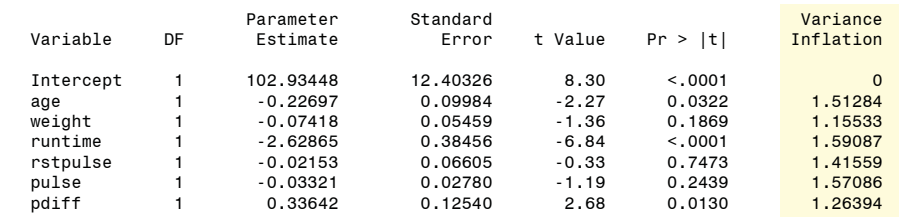

29

#### Demonstration of PCA regression, and incomplete PCA regression

- $\bullet$  Transform X<sub>1</sub>-X<sub>p</sub>  $\rightarrow$  PC<sub>1</sub>-PC<sub>p</sub>
- $\bullet$  Use all or subset of PC<sub>1</sub>-PC<sub>p</sub> as predictors

```
proc princomp data=fitness out=prin;
```

```
var age weight runtime rstpulse runpulse maxpulse;
run;
```
\*-- Drop last component (biased, but no collinearity); **proc reg** data=prin; model oxy = prin1-prin5 / vif; title2 'Incomplete PCA regression'; **run**;

#### Parameter Estimates

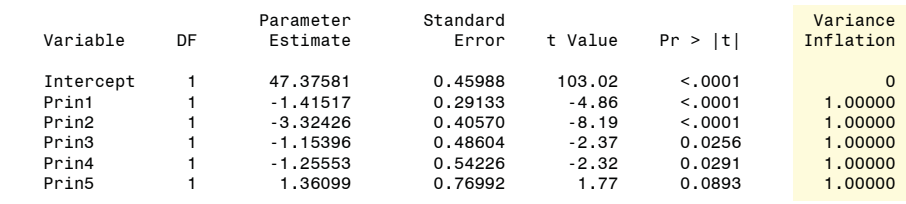

### Statistical remedies

- **Ridge regression**: purposely biased estimation
	- Trade a small amount of bias in *b* estimates for (hopefully) large reduction in sampling variances
	- **X**'**X** modified to (**X**'**X** <sup>+</sup> *k* **I**), where *k* is a 'ridge tuning constant'. As *k* increases:
		- ||**b**|| gets smaller (shrunk towards 0), bias increases
		- But: sampling variance of **b** decreases

 $\mathsf{Var}(\mathbf{b}_k) = \sigma^2 \mathbf{G}_k (\mathbf{X}^{\mathsf{T}} \mathbf{X})^{-1} \mathbf{G}_k^{\mathsf{T}}$  where  $\mathbf{G}_k = [\mathbf{I} + k(\mathbf{X}^{\mathsf{T}} \mathbf{X})^{-1}]^{-1}$ 

- Goal: find a value of *k* making the trade-off most favorable
- **Probably best reserved for situations where other options don't** work

### Example: Acetylene production data

Plot of VIF values vs. *k* for raw variables, just to illustrate how ridge regression decreases the effects of collinearity.

#### Even very small values of *k* are effective here.

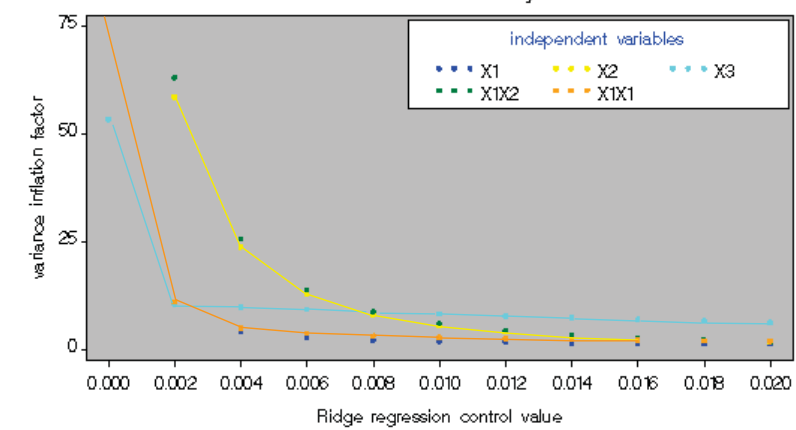

#### Variance Inflation Factors of Acetylene Data

## Generalized ridge trace plots

The standard ridge trace plot shows bias, but not how shrinkage affects precision

In practice, people often rely on numerical criteria such as those due to Hoerl et al (HKB) and Lawless & Wang (LW) to choose the ridge constant, *k*.

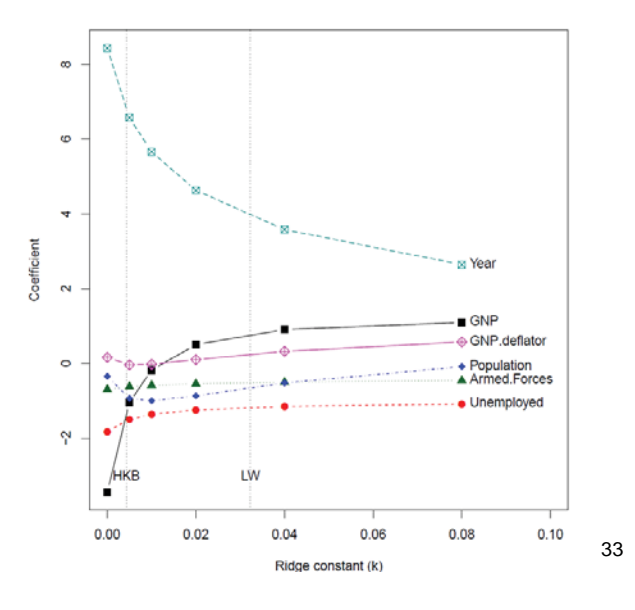

## Generalized ridge trace plots

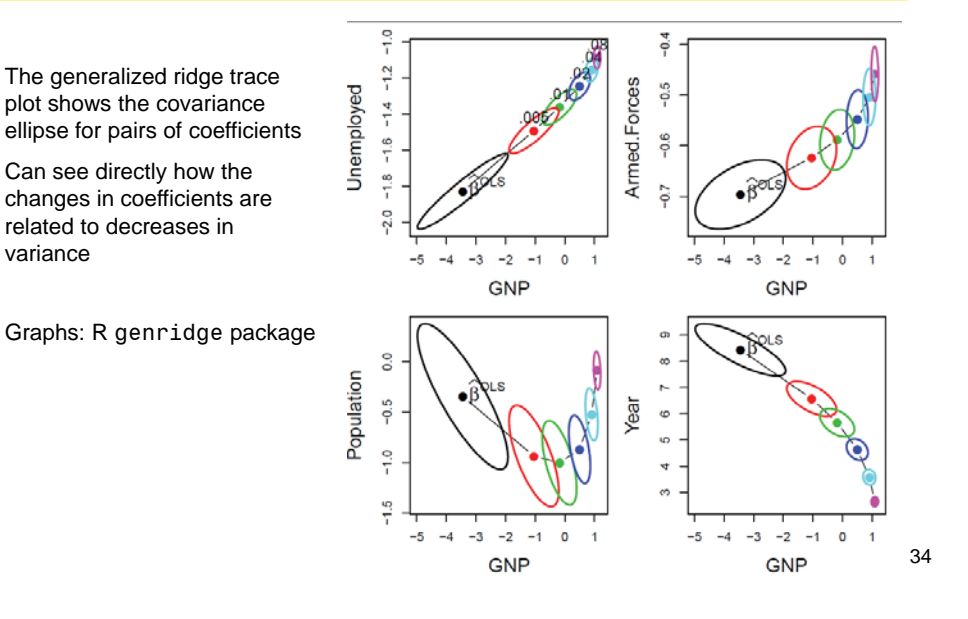

## Generalized ridge biplots

å

A biplot version shows the regression coefficients transformed to the space of the smallest principal components of **X**'**X**

Variable vectors show how these dimensions relate to the original variables

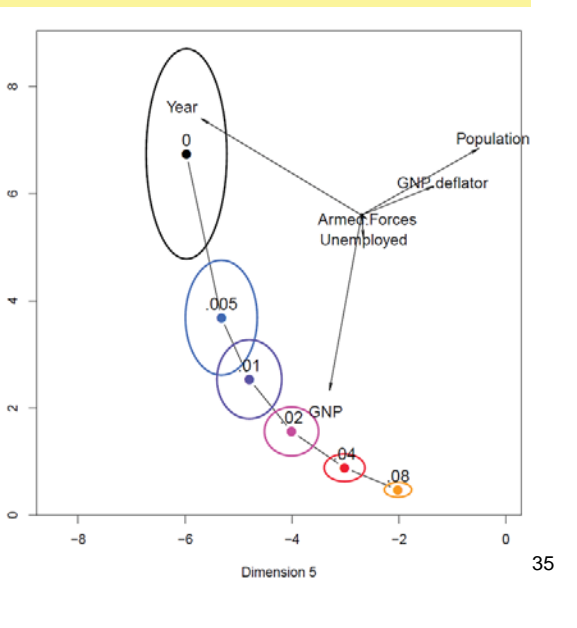

## **Summary**

- • Collinearity is a *data* problem
	- Some predictors nearly linearly dependent
	- Consequences: large std. errors  $\rightarrow$  large CIs (NS)
	- Not a problem if we are only interested in pure prediction
- • Measuring & understanding collinearity:
	- VIF:  $1/(1-R^2 x_i$ |others) involvement of each variable
	- Variance proportions: how variables are involved
- • Visualizing collinearity:
	- **Tableplots: what information to pay attention to**
	- ×. Biplots: sources of collinearity among the small dimensions
- Remedies:

•

variance

- **Re-express or re-define variables often helps**
- So too does thoughtful model selection
- Statistical remedies (PCA regression, ridge-regression) cure the problem, but often at a cost of more difficult interpretation.